Tallinna Ülikool

Digitehnoloogiate instituut

# **ELEKTROONILISTE SEADMETE KASULIKKUS TUDENGITELE LOENGUTES KAASATÖÖTAMISEKS**

Seminaritöö

Autor: Armin Kremm

Juhendaja: Kairi Osula

Tallinn 2016

# **Sisukord**

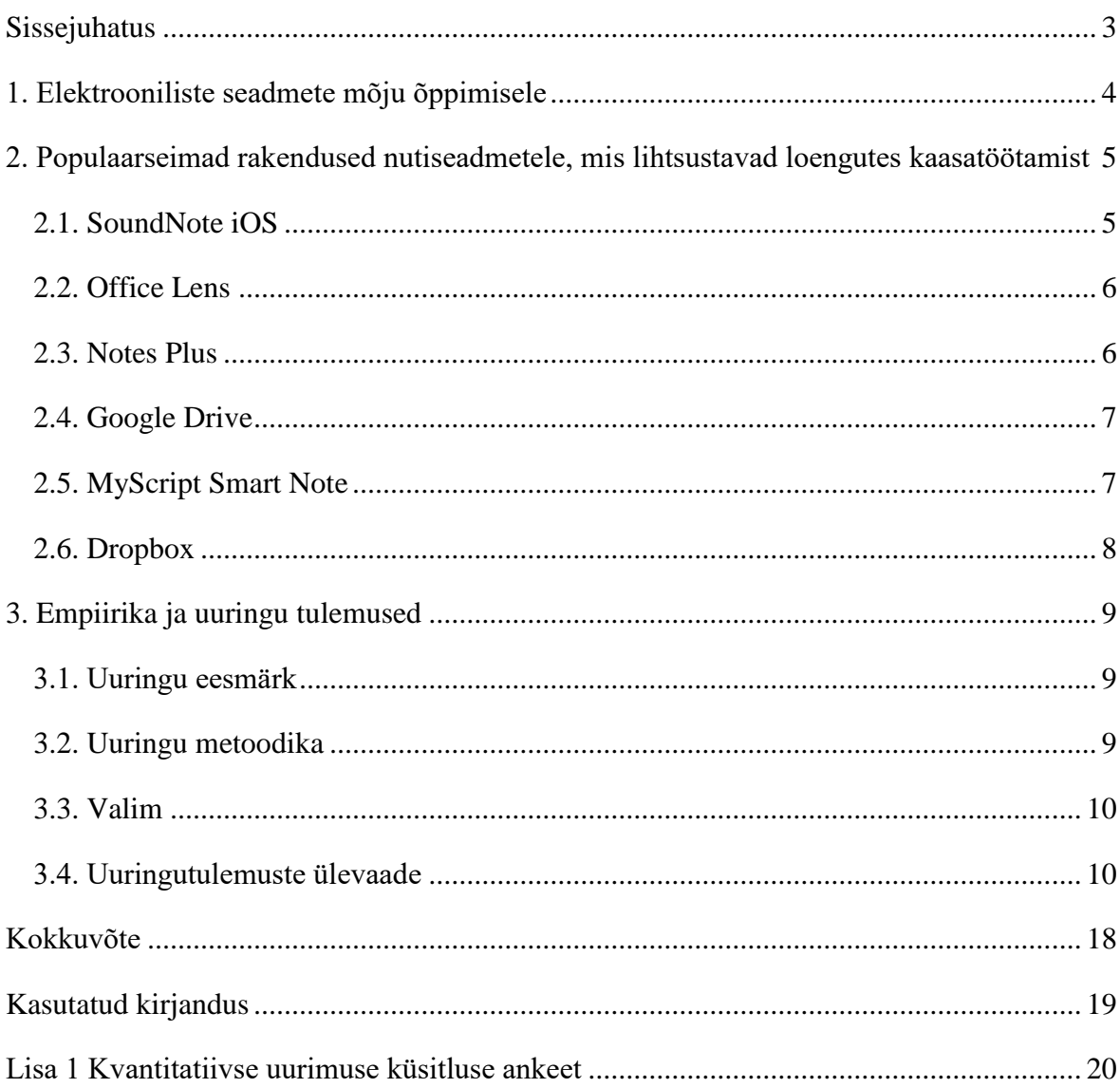

# **Sissejuhatus**

<span id="page-2-0"></span>Käesoleva seminaritöö eesmärgiks on uurida elektrooniliste seadmete kasulikkust tudengitele õppetöös osalemiseks. Mõned aastad tagasi kulutasid enamus üliõpilasi enda aega loengutes vihikusse tunni materjali ülesse kirjutades. Ajamöödudes on tehnoloogia kiire areng toonud meie ellu, palju erinevaid elektroonilisi seadmeid. Samuti on nende elektrooniliste seadmete kasutamine väga populaarseks saanud ning aina rohkem inimesi kasutavad erinevaid nutiseadmeid.

Viimaste aastate jooksul on näha, kui palju on kasvanud elektrooniliste seadmete kasutamine loengutes õpilate poolt (telefonid, sülearvutid, tahvelarvutid). Nüüdseks hõlbustavad need nutiseadmed meie igapäevaelu, nii koolis kui ka koolivälises elus. Erinevad seadmed aitavad kergemini teiste inimestega suhelda ning aitavad informatsioonile kergemini ja kiiremini ligi pääseda. Praeguseks on loodud palju erinevad rakendusi ja programme, mille abil saavad õpilased tunnitöös aktiivsemalt kaasatöötada. Erinevate programmide abil saab loengumaterjali konspekteerida, kirjutatut sõpradega jagada või koostada lausa ühiskonspekt, kuhu samaaegselt saab kirjutada mitu õppijat. Lisaks on saadaval mitmeid võimalusi, mis aitavad loengumaterjali salvestada ning salvestatud hiljem korduvalt uuesti kuulata.

# <span id="page-3-0"></span>**1. Elektrooniliste seadmete mõju õppimisele**

Oma magistritöös "Õpilaste hinnangud oma nutiseadmete kasutamisharjumustele ning nende seos õpihoiakute ja õpitulemustega" on analüüsinud Tartu ülikooli magistrant Maarja Timm, nutiseadmete kasutamisharjumusi õpilaste seas. Töös vaadeldi muuhulgas ka nutiseadmete kasutustiheduse seost õpitulemuste ning -hoiakutega. Tuleb välja, et nutiseadmete kasutamine koolitunnis võib mõjutada õpilaste hindeid halvasti. Nutiseadmete kasutamine on viimastel aastatel hoogustunud, ning nende kasutuse tagajärgesid uuritakse aina rohkem. Mujal maailmas läbi viidud uuringud on enamasti leidnud, et nutiseadmete kasutamine õpingutel, omab soodsat mõju tudengite akadeemilistele tulemustele ja õpiharjumustele. Maarja Timmi uuringust selgus ootuspäraselt, et õpilased kasutavad nutiseadmeid peamiselt väljaspool kooli õppetööga mitteseotud tegevusteks. Küll aga ilmnes tendents, et ka väljaspool kooliaega tehti õppetööga seotud tegevusi. Samuti selgus, et nutiseadmeid kasutati kõige sagedamini informatsiooni hankimiseks, seejärel suhtlemiseks, ning alles viimases järjekorras sisuloomeks. Õpihoiakute ja nutiseadmete kasutamise vahel leiti seoseid, kuid mitte nii tugevaid, et nutiseadmete kasutamisharjumuste põhjal ennustada õpihoiakuid [5].

Tallinna Ülikooli kasvatuseteaduste dotsent Tiiu Kuurme on arvamusel, et nutiseadmete kasutamine loengutes ja tundides tuleks keelata. Ta näeb koguaeg noortel suuri keskendumisraskusi. Tehnoloogia ei mõju ainult kasulikult, see võib muuta inimese psühhikat ja lähisuhteid. Tänapäeval on täiesti tavaliseks vaatepildiks lodevad, mitte kaasa töötavad ja tunni ajal Facebookis istuvad noored. Tiiu Kuurme on veel välja toonud, et välismaal pannakse nutiseadmed koolis olles kappi ära ja lepitakse reeglid kokku. Ta on arvamusel, et loeng on maksumaksja kinnimakstud tegevus ja mõeldud eelkõige õppeajana [6].

Ettevõtja Linnar Viik arvab, et ainult ekstreemjuhtudel tuleks õpilastel nutiseadmeid käest ära korjata, kuna nii järsud meetmed lõhuvad pigem usaldust. Lahendusi on seejuures olnud erisuguseid, paljud koolid on nutiseadmete kasutamise ära keelustanud, teised jälle kasutavad väga aktiivselt nutiseadmeid oma õppetöös. Linnari Viigi arvates peaks koolis kehtima reeglid, mis on üheselt kokkulepitud, ning nende reeglite korduva rikkumise korral, oleks nutiseadme äravõtmine mõeldav karistus [6].

# <span id="page-4-0"></span>**2. Populaarseimad rakendused nutiseadmetele, mis lihtsustavad loengutes kaasatöötamist**

Tänapäeval on olemas erinevaid rakendusi kõikide valdkondade jaoks, muutes õpilaste elu lihtsamaks, odavamaks, turvalisemaks ja rohkem lõbusamaks. Pole vahet kas tahad märkmeid ülesse kirjutada, korrata eelmise tunni teemat või küsida tuttavatelt eelmiste tundide konspekte. Kõikide eelnevate olukordade jaoks on olemas erinevaid rakendusi. Järgnevates alapeatükkides on väljatoodud kõige populaarsemad rakendused õpilaste seas, mis selgusid uuringu analüüsi käigus.

# <span id="page-4-1"></span>**2.1. SoundNote iOS**

SoundNote<sup>1</sup> on loodud märkmete tegemiseks iOS süsteemidele. SoundNote salvestab automaatselt kõik teksti, joonistused ja audiosalvestused mida oled teinud. Tänu sellele ei pea muretsema, et olulised faktid jääksid kahe silma vahele, kui eelnevas tunnis pole piisavalt tähelepanu pööratud. Kui soov on leida kindlat peatükki tekstist siis tänu otsingumootorile saab märksõna abil leida ilma suure vaevata kindel peatükk ülesse. SoundNote on loodud eelkõige just õpilaste jaoks, kuna võimaldab konspekteerida kogu loengu materjali ja märkmeid ning salvestada õpetaja juttu [10].

Programmi on võimalik koheselt kasutama hakata, kuid Soundnote ei sisalda ühtegi kirjalikkuõpetust rakenduse kasutamise kohta ega avalehte, mis sisaldaks menüüd. Programm avaneb koheselt puhta lehena, kuhu saab märkmeid üles kirjutama hakata. Kasutajatel on võimalik kirjutada konspekti, audio salvestusi teha või pliiatsid valides joonistama hakata. Soovi korral saavad kasutajad lõpetada konspekteerimise, vajutades nupule paus, seejärel salvestuvad kõik viimased märkmed ning ka häälsalvestused. Vaadates eelnevaid konspekte on võimalik märksõna abil, leida väga lihtsalt soovitud lõik või tekst. Samuti on võimalik jagada märkmeid ning häälsalvestusi ka sõpradega või salvestada Dropboxi [2].

**.** 

<sup>1</sup>SoundNote. Saadaval lehel http://soundnote.com

#### <span id="page-5-0"></span>**2.2. Office Lens**

Office Lens<sup>2</sup> on nimetatud üheks kõige paremaks rakenduseks U.S ja Puerto Rico Googleplay<sup>3</sup> leheküljel, ning see on saadaval nii iOS, kui ka Android süsteemidele. Office Lens parandab, viimistleb ja muudab pilte mis on tehtud tahvlist või dokumendist elektroonilise seadme kaamera abil. Seejärel muudetakse pilt elektroonilises seadmes loetavaks ja muudetavaks. Office Lensi saab kasutada, et muuta pilt PDF, Microsoft Word või PowerPoint failiks. Saadud faili on võimalik salvestada automaatselt OneNote või OneDrive keskkonda.

Office Lens meenutab kui skannerit mis mahub pükstetaskusse. Nagu võluväel on võimalik digitaliseerida erinevaid pilte ja skeeme koolitahvlitelt enda seadmesse. Vajadusel saab märkmed lisada pildistatud dokumentidele [7].

Office Lensi peamiseks plussiks on tema kättesaadavus kõikidele soovijatele, kuna ta on tasuta rakendus. Office Lensi kasutamiseks ei ole vaja OneNote ega Microsofti kasutajakontot. Miinusteks Office Lensi juures on tema võime tuvastada keerulisi visiitkaarte või krobelisi pindasid. Kokkuvõtvalt öeldes Microsoft Office Lens võimaldab nutiseadmega skanneerida dokumente, kaarte ning erinevaid tahvleid, muutes dokumendid paremini loetavaks ning muudetavaks [8].

## <span id="page-5-1"></span>**2.3. Notes Plus**

**.** 

NotesPlus<sup>4</sup> on mõeldud asendamaks tänapäevaseid vihikuid kuhu on võimalik joonistada ja kirjutada teksti. Täpselt nagu pabervihikusse, ilma paberit raiskamata. See rakendus erineb teistest märkmetetegemis rakendustest, kuna sisaldab palju erinevaid funktsioone ja võimalusi mida teised rakendused ei paku. Alates 2010 aastast on rakendus läbinud 30 süsteemiuuendust ning tulemuseks on üle 8 miljoni rakenduse uuendamise ning rakendus on kasutusel ligi 1 miljoni inimese poolt.

NotesPlus toetab 52 erinevat keelt ning võimaldab muuta kõik joonistused ja konspektid PDF ja DOC failideks. Rakendusega saab saata märkmeid PDF failina või salvestada

<sup>&</sup>lt;sup>2</sup> Office Lens. Saadaval lehel: https://play.google.com/store/apps/details?id=com.microsoft.office.officelens&hl=et

<sup>3</sup> Google play store. Saadaval lehel: https://play.google.com/store

<sup>4</sup> Note Plus. Saadaval lehel: <https://itunes.apple.com/us/app/notes-plus/id374211477?mt=8>

Dropboxi, Google Drive ja teistesse rakendustesse. NotesPlus võimaldab ka audiosalvestusi teha ning sisaldab automaatset faili salvestamise võimalust [1].

### <span id="page-6-0"></span>**2.4. Google Drive**

Google Drive<sup>5</sup> on turvaline koht kõikide failide salvestamiseks ja talletamiseks, millele pääseb ligi elektroonilisest seadmest (tahvelarvutist, arvutist või nutitelefonist). Google Drive pakub võimalust kasutajal interneti kaudu koostada dokumente, arvutustabeleid ja esitlusi. Drive'is olevad failid - nagu videod, dokumendid ja pildid - on turvaliselt varundatud, et need kaotsi ei läheks. Faile ja teisi kaustasid on väge lihtne muuta ning vajaduse korral kustutada. Teenust kasutavad nii eraisikud, kui ka erinevad ettevõtted. Google Drive peamisteks plussideks on võimalus faile ja kaustasid hõlbsasti jagada teiste kasutajatega ja kaamera abil paberdokumentide skanneerida. Samuti võimaldab alati kiiret ligipääsu failidele ning failid on kättesaadavad ka võrguühenduseta [4].

## <span id="page-6-1"></span>**2.5. MyScript Smart Note**

1

MyScript Smart Note<sup>6</sup> laseb kasutajal teksti kirjutada, visandada märkmeid ja lisada pilte. Käsitsi kirjutatud märkmed muudetakse tekstiks ja need on koheselt otsitavad märksõnade kaudu. Märkmeid on võimalik ka koheselt jagada Dropboxiga, Google Drivega või Evernotega. Käsitsi kirjutatud märkmed on kergesti äratuntavad rakenduse poolt, ning soovi korral muudetakse tekstiks. MyScript SmartNote võimaldab jagada märkmeid teiste kasutajatega emaili, Facebooki, Twitteri, Dropboxi, Google Drive või Evernote kaudu [9].

<sup>5</sup> Google Drive. Saadaval lehel:<https://play.google.com/store/apps/details?id=com.dropbox.android>

<sup>6</sup> MyScript Smart Note. Saadaval lehel[: https://play.google.com/store/apps/details?id=com.myscript.smartnote&hl=et](https://play.google.com/store/apps/details?id=com.myscript.smartnote&hl=et)

# <span id="page-7-0"></span>**2.6. Dropbox**

**.** 

Dropbox<sup>7</sup> on failitalletussüsteem, kus kasutaja saab enda pilte, videosid, dokumente ja teisi faile varundada. Failid mida varundatakse Dropboxi on turvaliselt pakitud ja nendele pääseb ligi kõikide erinevate elektrooniliste seadmetega. Dropbox võimaldab saata suuri faili teistele kasutajatele, isegi siis kui teine osapool ei oma Dropboxi kasutajat. Erinevate valikute alla kuuluvad võimalused muuta Microsoft Office faile, salvestada või varundada enda fotosid ja videosid automaatselt ning samuti saata suuri faile emaili kasutamata [3].

<sup>7</sup> Dropbox. Saadaval lehel:<https://play.google.com/store/apps/details?id=com.dropbox.android>

# <span id="page-8-0"></span>**3. Empiirika ja uuringu tulemused**

Selle peatüki eesmärgiks on anda autoripoolne ülevaade, uuringu eesmärkides, meetoditest ja tulemustest.

## <span id="page-8-1"></span>**3.1. Uuringu eesmärk**

Uuringu eesmärgiks on välja selgitada, kas elektrooniliste seadmete kasutamine loengutes, hõlbustab tudengite tunnis kaasatöötamist või mitte. Sellest tulenevalt, viib autor läbi uuringu, mille raames selgitatakse välja, vastused järgmistele küsimustele:

1. Kui palju, milliseid ja mis eesmärkidel üliõpilased kasutavad elektroonilisi seadmeid loengutes ?

2. Kui segavaks faktoriks hinnatakse seda, et teised tudengid kasutavad loengu ajal elektroonilisi seadmeid ?

3. Kui segavaks hinnatakse elektrooniliste seadmete kasutamist tunnis kaasatöötamisel ?

4. Kuidas hinnatakse enda oskust mitut asja korraga teha ?

5. Mis soodustab tudengite loengus kaasatöötamist ?

#### <span id="page-8-2"></span>**3.2. Uuringu metoodika**

Seminaritööd tehes viib autor läbi empiirilise uuringu, sest antud seminaritöös kasutab autor reaalselt kogutud andmeid ning viib läbi analüüsi kogutud andmete põhjal. Kõik eelpool nimetatud etapid vastavad empiirilise uuringu mõistele. Tulenevalt sellest, et vastuseid oodatakse paljudelt tudengitelt on otstarbekas pöörduda vastajate poole e-posti vahendusel ja sotsiaalmeedia kaudu. Küsitlus koostati Google poolt toodetud spetsiaaltarkvaras Google Form. Autor valis eelnimetatud tarkvara andmete töötlemisvõimaluste ning tasuta kättesaadavue tõttu. Tudengite poolt täidetud poolstruktureeritud küsimustik koosneb seitsmest küsimusest. Esimene osa küsimustikust annab ülevaate kui paljud tudengid üldiselt kasutavad elektroonilisi seadmeid loengus. Teine osa uurib milliseid elektroonilisi seadmeid kasutatakse ning mis eesmärkidel kasutatakse seadmeid loengutes. Seejärel uuritakse kas teiste tudengite poolt elektrooniliste

seadmete kasutamine sega teisi klassikaaslaseid ning kuidas hindavad tudengid ise elektrooniliste seadmete mõju tunnis kaasatöötamisel. Kõige lõpuks palutakse tudengitel hinnata enda oskust mitme asja tegemisel ning uuritakse mis motiveerib tudengeid loengutes kaasatöötama. Uuringu küsimustik on toodud töö lisas nr.1.

Kogutud andmete analüüsimiseks kasutatakse kontoritarkvara MS Excel.

#### <span id="page-9-0"></span>**3.3. Valim**

Uurinug eesmärgiks oli saada ülevaade Informaatika eriala 2014.aasta lennu üliõpilaste nutiseadmete kasutamisest loengutes. Kvantitatiivne uuring viidi läbi 18.oktoober – 1.november 2016. Uurinug küsimustik edastati üliõpilastele e-posti teel ning palve uuringus osaleda postitati kursuse Facebooki seinale. Kahe nädala jooksul laekus vastuseid 32 respondendilt. Algselt oodati suuremat vastajateprotsenti, kuid saadud vastuste hulka saab pidada piisavaks, et teha järeldusi üliõpilaste nutiseadmete kasutamise kohta.

#### <span id="page-9-1"></span>**3.4. Uuringutulemuste ülevaade**

Järgnevalt teeb autor küsimustiku põhjal kokkuvõtte saadud vastustest.

Esimese küsimusena uuris autor, kui paljud vastanutest kasutavad elektroonilisi seadmeid loengutes.

Tulemusena selgus, et kogu vastajate hulgast 31 tudengit kasutavad elektroonilisi seadmeid ning ainult üks vastanu ei kasuta mitte ühtegi elektroonilist seadet loengutes. See tähendab, et esimesele kuuele küsimuse analüüsi kaasati 31 õpilast ning viimasele kolmele küsimusele vastas 32 vastajat.

Järgmisena uuriti, milliseid elektroonilisi seadmeid, kasutatakse loengutes, tudengite poolt. Valikvastustena, pakuti välja kolm, erinevat elektroonilist seadet, mida võidakse kasutatakse loengutes (vt [Joonis](#page-10-0) 1).

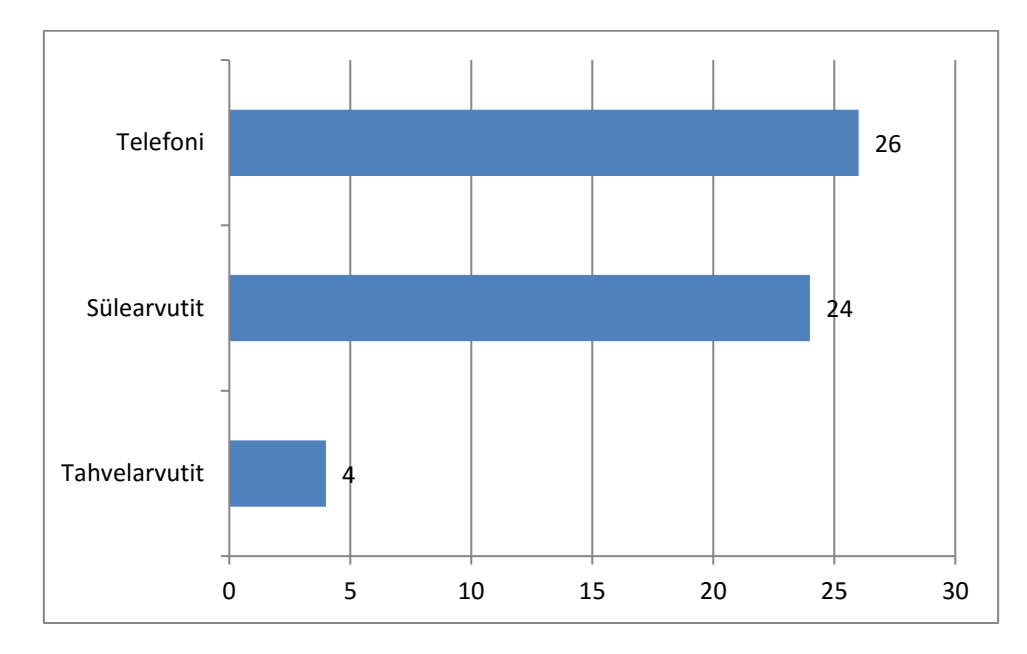

<span id="page-10-0"></span>Joonis 1 Milliseid elektroonilisi seadmeid kasutad loengus?

Küsitlusest selgus, et populaarseimad elektroonilised seadmed, mida kasutatakse loengutes olid telefonid ja sülearvutid. 31-st õpilasest 26 vastasid, et kasutavad telefone ning 24 õpilast kasutavad sülearvutit. Kõige vähem kasutatavad elektroonilised seadmed olid aga tahvelarvutid vastajate seas, neid kasutab ainult neli tudengit 31-st.

Küsitluses uuriti ka, millisel eesmärgil, tudengid kasutavad oma elektroonilisi seadmeid loengutes. Valikastustena pakuti välja, nii loengus kaasatöötamist pooldavaid tegevusi, kui ka tegevusi, mis ei ole loengutes kaasatöötamisega seotud (vt [Joonis 2](#page-11-0)).

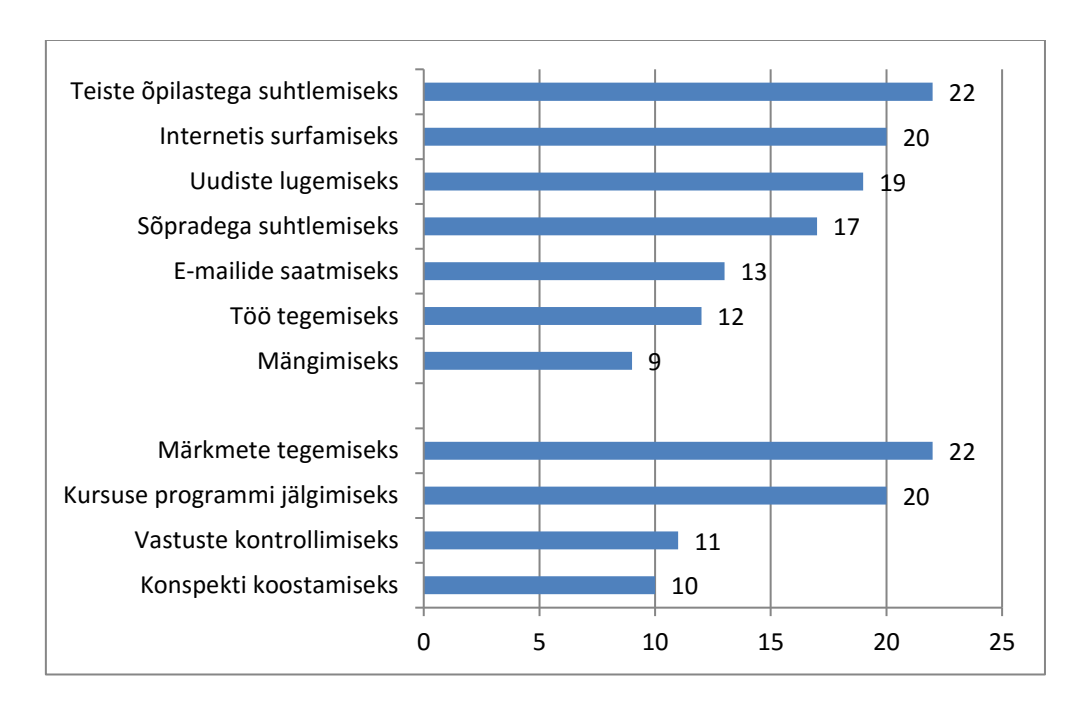

<span id="page-11-0"></span>Joonis 2 Millisel eesmärgil kasutad oma elektroonilist seadet tunnis?

Enim vastasid tudengid, et kasutavad elektroonilisi seadmeid loengutes märkmete tegemiseks, teiste õpilastega suhtlemiseks ning samuti kursuse programmi jälgimiseks vastavalt 22, 22 ning 20 vastajaga. Teisi andmeid vaadates, selgus tõsisasi, et tudengitele meeldib tegeleda loengutes kõrvaliste asjadega. Näiteks küsimustiku vastuste põhjal selgus, et paljud tudengid surfavad internetis, loevad uudiseid ning suhtlevad enda sõpradega. Seda tõestab fakt, et üle 20 õpilase 31-st suhtlevad loengute ajal oma sõpradega või siis oma kaasõpilastega telefoni või muu elektroonilise seadme abil. Samuti selgus analüüsi põhjal, et vastanutest üheksa inimest märkis, et nad mängivad loengus ajaveetmiseks erinevaid mänge ning väga paljud sisustavad enda aega, loengus internetis surfates.

Küsitluse käigus soovis autor teada saada, kui väga segab õpilasi olukord, kus teised kaasõpilased kasutavad loengus elektroonilisi seadmeid (vt [Joonis 3](#page-12-0)).

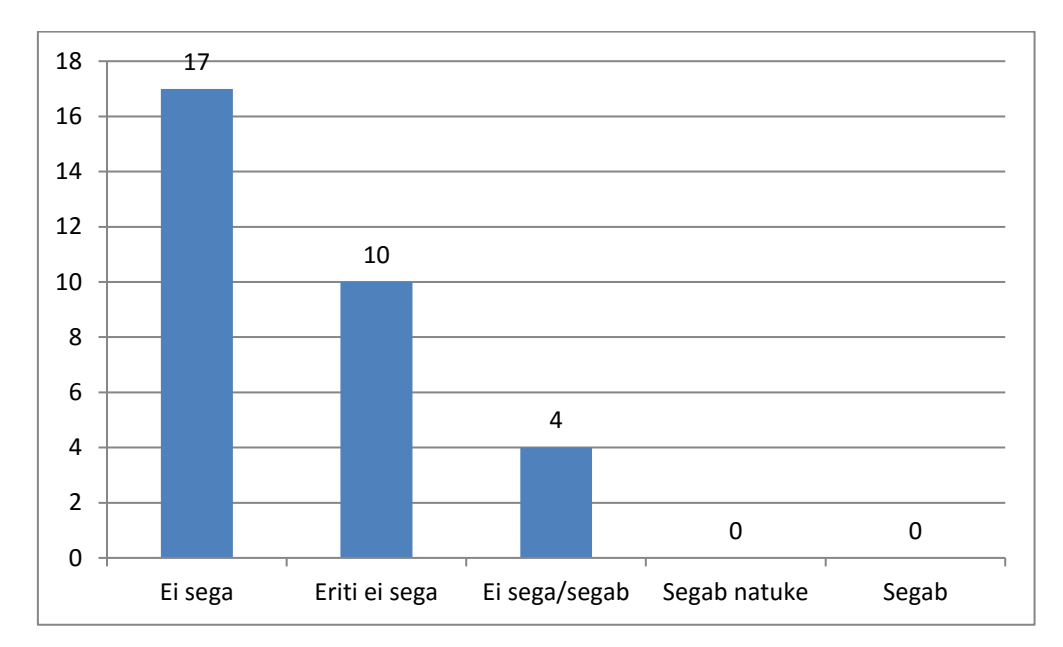

<span id="page-12-0"></span>Joonis 3 Kui väga segab sind see, kui teised õpilased kasutavad elektroonilisi seadmeid loengus?

Küsimustikust selgus, et tudengeid ei sega, kui teised kaasõpilased kasutavad loengus erinevaid elektroonilisi seadmeid. Seda tõestab fakt, et 31-st õpilasest 17 märkis, et neid ei sega üldse, kui teised õpilased kasutavad elektroonilisi seadmeid loengus. Ükski vastaja ei märkinud, et teda segaks mingil vähimal määral, see kui teised õpilased kasutavad loengu ajal enda elektroonilisi seadmeid.

Viienda küsimusega uuris autor vastajate käest, kui palju segavad elektroonilised seadmed neil tunnitöös osaleda (vt [Joonis](#page-13-0) 4).

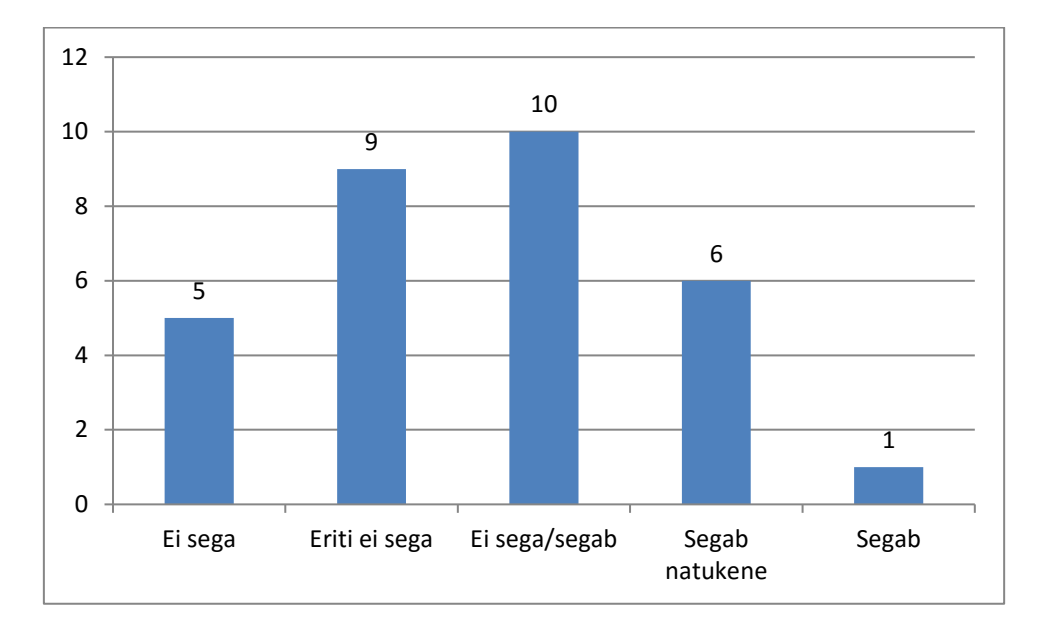

<span id="page-13-0"></span>Joonis 4 Kuidas segab elektroonilise seadme kasutamine loengus sinu keskendumist tunnitööle?

Küsimustiku vastustest selgus, et vastajad on arvamusel et elektrooniliste seadmete kasutamine loengus pigem ei sega nende keskendumisvõimet loengus. Seitse vastanut olid arvamusel, et neid segab elektrooniliste seadmete kasutamine tunnis, kuid suurem osa vastanutest olid arvamusel, et neid ei sega üldse. Seda saab lugeda jooniselt ning on näha, et 31 st vastanust 14 õpilast märkisid, et neid ei sega kui nad kasutavad elektroonilisi seadmeid loengus. Kuid oli ka vastajaid, kes olid arvamusel, et kui nad kasutavad elektroonilisi seadmeid loengus, siis see segab, nende võimet tunnitöös kaasatöötada.

Joonis 5 kirjeldab tudengite poolt, enim kasutatavaid programme/rakendusi mida kasutatakse loengutes kaasatöötamiseks (vt [Joonis](#page-14-0) 5).

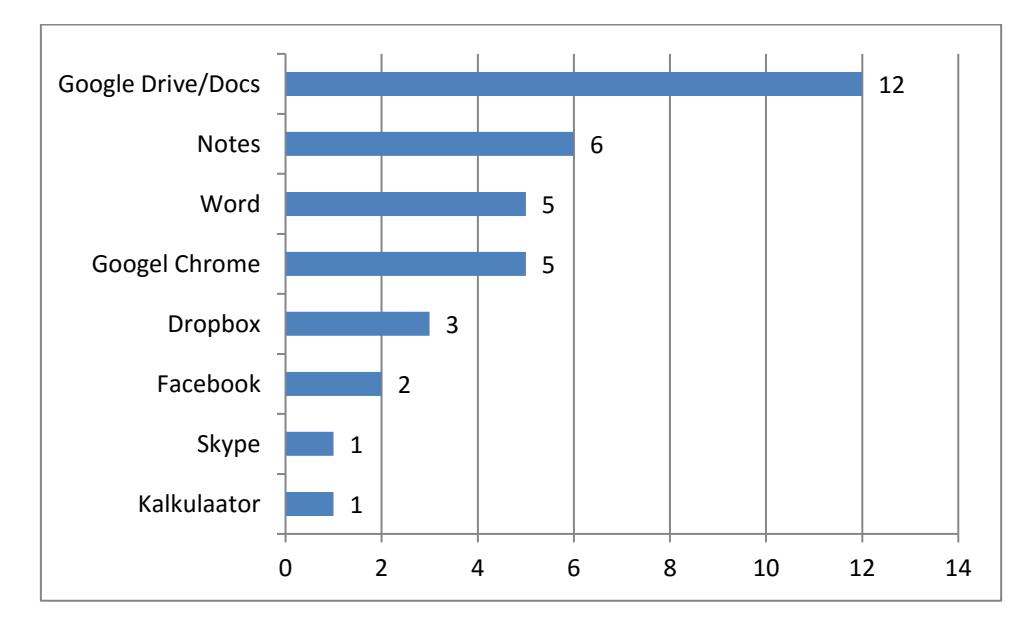

<span id="page-14-0"></span>Joonis 5 Nimeta mõni programm/rakendus mida kasutad loengus kaasatöötamiseks?

Küsitlusest selgus, et populaarseim programm/rakendus mida kasutatakse tudengite poolt loengus on Google Drive/Docs, teiel kohal on notes ja Word dokument. Vastajate vastuste põhjal võib järeldada, et õpilased koostavad loengutes konspekte, kuna Google Drive võimaldab lihtsalt märkmeid ja teksti dokumente luua. Vähem populaarsemad rakendused/programmid mida kasutatakse olid kalkulaator, Skype ja Facebook.

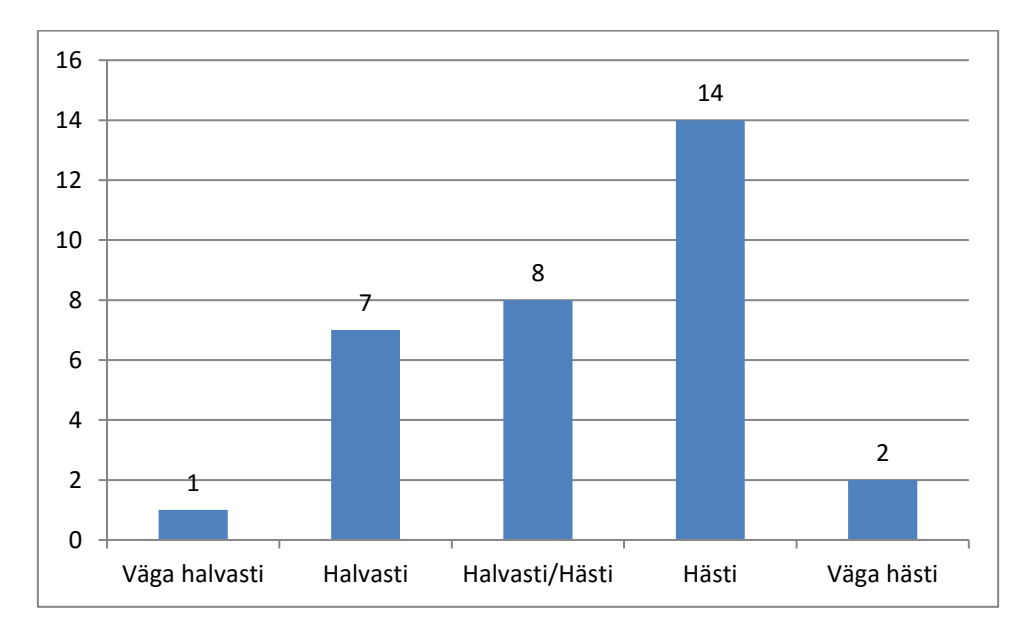

Küsimusega "Kui hästi suudad keskenduda korraga mitemele asjale?" sai autor ülevaate vastajate arvamusest, kuidas suudetakse korraga mitmele asjale keskenduda (vt [Joonis](#page-15-0) 6).

<span id="page-15-0"></span>Joonis 6 Kui hästi suudad keskenduda korraga mitmele asjale?

Autor järeldab, et tulemuste näol arvavad enamus vastajad , et nad suudavad keskenduda korraga mitmele asjale hästi. Seda tõestab tõsiasi, et 16 vastajat 32 st arvavad, et nad suudavad korraga keskenduda mitmele asjale. Kuid samuti on neid vastajaid, kes märkisid, et nende oskus keskenduda mitmele asjale korraga ei ole nii hea. Kaheksa vastajat olid arvamusel, et nad pigem ei suuda keskenduda korraga mitmele asjale.

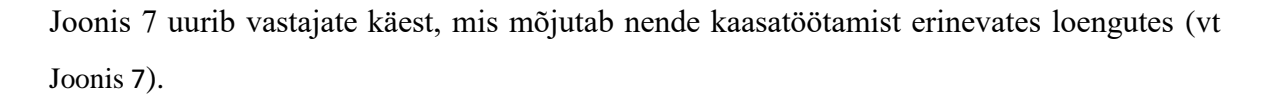

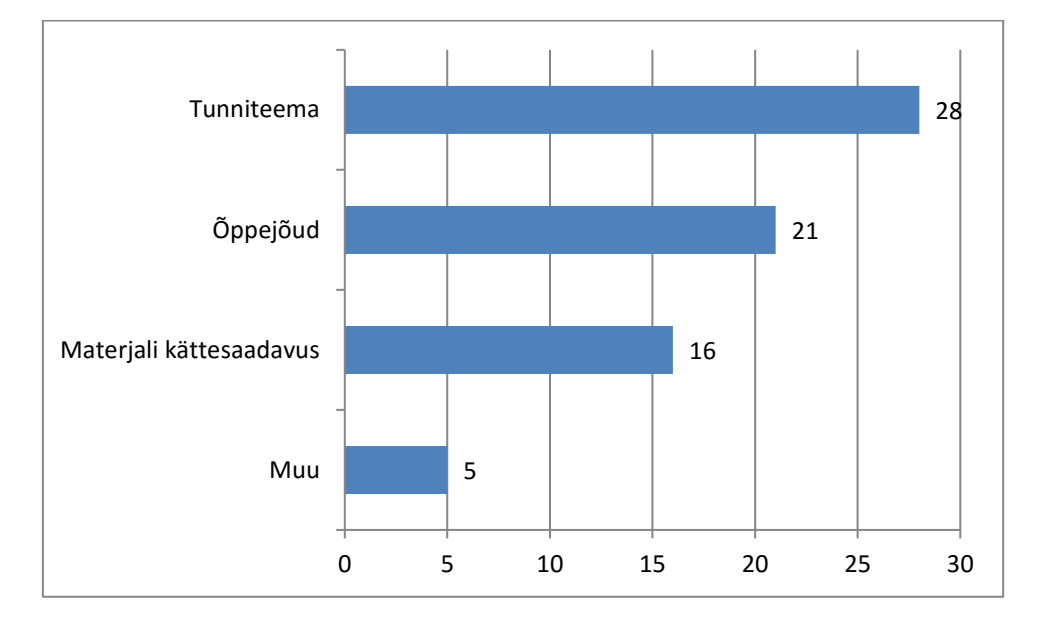

<span id="page-16-0"></span>Joonis 7 Mis mõjutab sinu loengus kaasatöötamist ?

Küsimustikust selgus, et tudengite loengus kaasatöötamist mõjutab peamiselt tunniteema ning õppejõud. 28 vastajat 32-st märkis, et nende kaasatöötamist loengus mõjutab tunniteema. Analüüsi käigus selgus, et 21 õpilast märkis, et õpilaste tunnis kaasatöötamise himu mõjutab õppejõud, kes annab leongut. Samuti vastas 15 tudengit, et materjali kättesaadavus mõjutab nende loengus kaasatöötamist. Neljandaks valikuvariandiks oli muu, kuhu said vastajad ise kirjutada erinevaid faktorid mis mõjutavad nende tunnis kaasatöötamist. Kaks vatstajat märkisid, et nende loengus kaasatöötamist mõjutab koolipäeva pikkus ja kellaaeg millal loengut antakse.

# **Kokkuvõte**

<span id="page-17-0"></span>Käesoleva seminaritöö eesmärgiks oli ülevaate andmine elektrooniliste seadmete kasutamisest loengutes. Uuriti kas erinevad elektroonilised seadmed aitavad tudengitel paremini tunnitöös osaleda. Autor soovis teada saada, kas elektrooniliste seadmete kasutamine loengutes, soodustab tunnitöös kaasatöötamist või mitte.

Töö teoreetilises osas teostati ülevaade populaarseimatest rakendustest, mis hõlbustavad loengutes kaasatöötamist.

Samuti tutvustas autor erinevaid rakendusi, mis on kasutajate poolt kõige populaarsemateks pürginud hariduse valdkonnas. Autor tõi välja kuus erinevat rakendust, mis on Tallinna Ülikooli tudengite seas populaarsed ning ka üle maailmselt tuntud.

Autor viis töös "Elektrooniliste seadmete kasulikkus tudengitele loengutes kaasatöötamiseks" läbi empiirilise uurimuse, millega uuriti küsitluses osalenud tudengite elektrooniliste seadmete kasutamise harjumusi loengutes. Analüüsi raames selgus, et 32-st vastanust ainult üks vastanu, ei kasuta loengus elektroonilist seadet.

Uurides tudengite elektrooniliste seadmete kasutamist loengus, avastas autor küsitlust analüüsides, et õpilased kasutavad elektroonilisi seadmeid, nii loengus kaasatöötamiseks kui ka ajaveetmiseks. Enamus vastajatest koostab enda elektroonilise seadme abil, loengutes konspekti, teeb märkmeid ning kasutatakse ka väga tihti, kursuse prorammi jälgimiseks. Samuti kasutatakse elektroonilisi seadmeid suhtlusvõrgustikudes teiste tuttavate ja klassikaaslastega suhtlemiseks. Kõigele sellele vaatamata, arvavad enamus vastajaid, et nende keskendumist tunnitööle, ei sega, kui teised kaasõpilased kasutavad loengus erinevaid elektroonilisi seadmeid.

Uurides vastajatelt elektrooniliste seadmete kasutamise mõju nende tunnitöös kaasatöötamisele. Selgus, et osad vastajad nõustusid, et erinevate seadmete kasutamine loengutes hajutab nende tähelepanu ning segab nende keskendumist tunnitööle.

# **Kasutatud kirjandus**

- <span id="page-18-0"></span>1. Apple Inc. (kuupäev puudub). Notes Plus. Loetud aadressil <https://itunes.apple.com/us/app/notes-plus/id374211477?mt=8>
- 2. Bindel, A.(kuupäev puudub). App-review-soundnote. Loetud aadressil https://www.commonsensemedia.org/app-reviews/soundnote#
- 3. Dropbox, Inc. (kuupäev puudub). Dropbox. Loetud aadrssil <https://play.google.com/store/apps/details?id=com.dropbox.android>
- 4. Google Inc. (Kuupäev puudub). Google Drive. Loetud aadressil https://play.google.com/store/apps/details?id=com.google.android.apps.docs&hl=et
- 5. Jung, K. (2016). Uuring: nutiseamete kasutamine mõjutab õpilaste akadeemilisi tulemusi. Loetud aadressil http://novaator.err.ee/v/haridus/cf00e772-f7ba-42edb2de-7a02204ba6f1/uuring-nutiseadmete-kasutamine-mojutab-opilasteakadeemilisi-tulemusi
- 6. Kuurme, T & Viik, L. (2015). Poolt ja vastu: kas koolis tuleks nutiseadmete kasutamine keelata? Loetud aadressil http://epl.delfi.ee/news/lp/poolt-ja-vastu-kaskoolis-tuleks-nutiseadmete-kasutamine-keelata?id=70631561
- 7. Microsoft Corporation.(kuupäev puudub). Office Lens. Loetud aadressil https://play.google.com/store/apps/details?id=com.microsoft.office.officelens&hl=e t
- 8. Muchmore, M.(kuupäev puudub). Microsoft Office Lens. Loetud aadressil http://www.pcmag.com/article2/0,2817,2484800,00.asp
- 9. MyScript.(Kuupäev puudub). MyScript Smart Note. Loetud aadressil <https://play.google.com/store/apps/details?id=com.myscript.smartnote&hl=et>
- 10. Soundnote. (kuupäev puudub). Soundnote. Loetud aadressil http://soundnote.com

# <span id="page-19-0"></span>**Lisa 1 Kvantitatiivse uurimuse küsitluse ankeet**

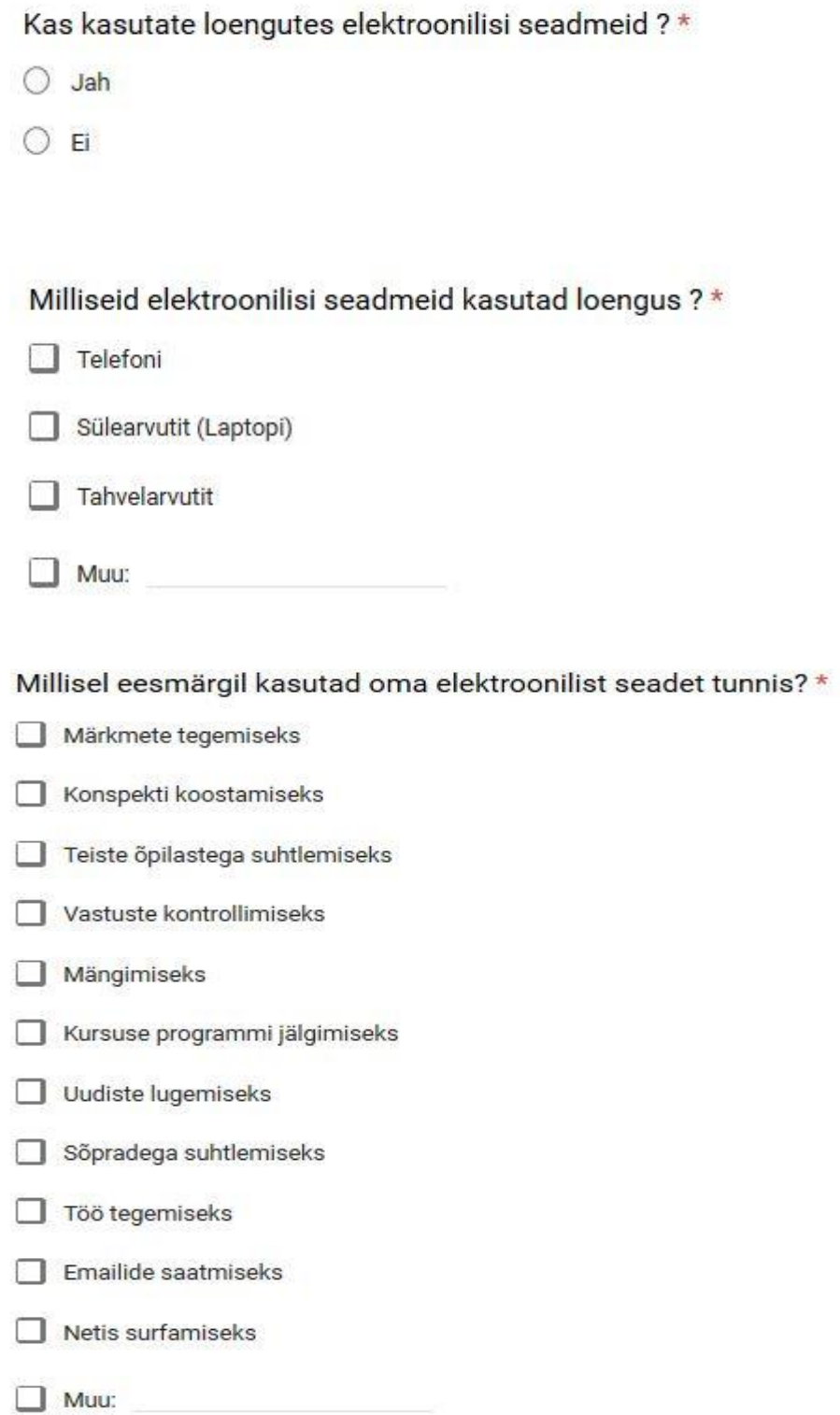

Kui väga segab sind see, kui teised õpilased kasutavad elektroonilisi seadmeid loengus?

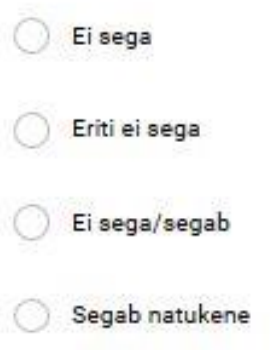

Segab

Kuidas segab elektroonilise seadme kasutamine loengus sinu keskendumist tunnitööle?

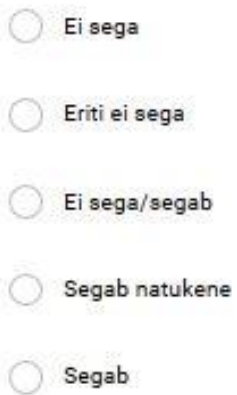

Nimeta mõni rakendus/programm mida kasutad loengus kaasatöötamisel?\*

Tele vastus

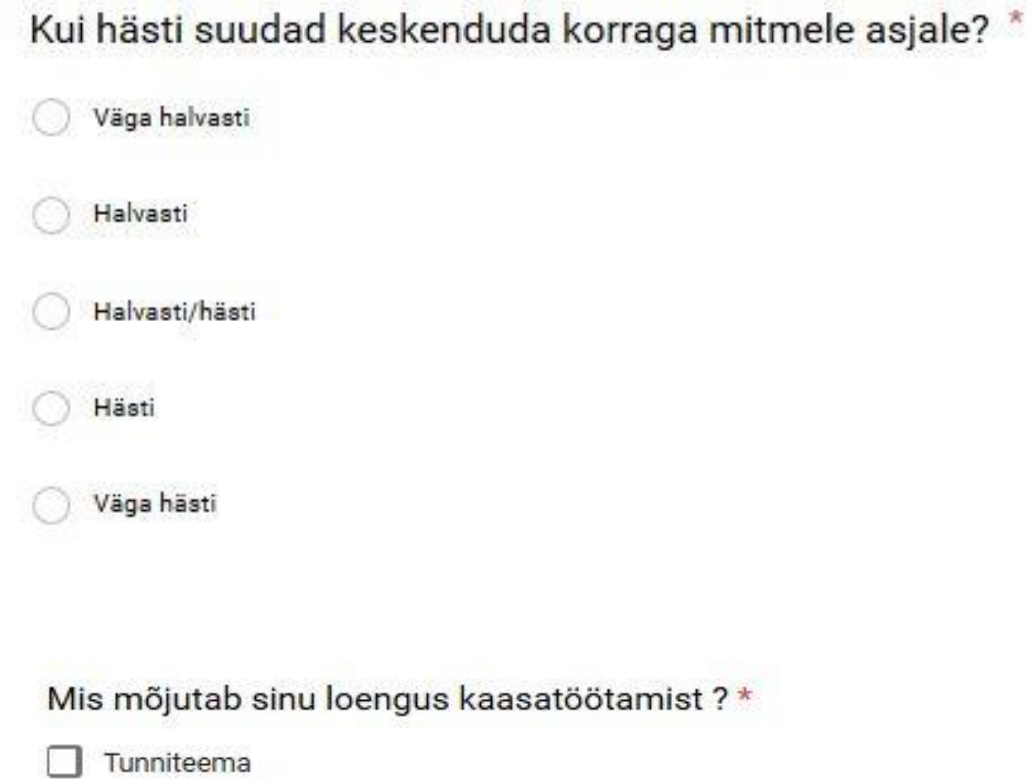

 $\Box$  Õppejõud

Materjali kättesaadavus

 $\Box$  Muu:

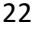